## VI.3.3B-SYSTEM PROGRAM PPINIT SYSTEM COMMANDS

This Section describes the following program PPINIT system commands:

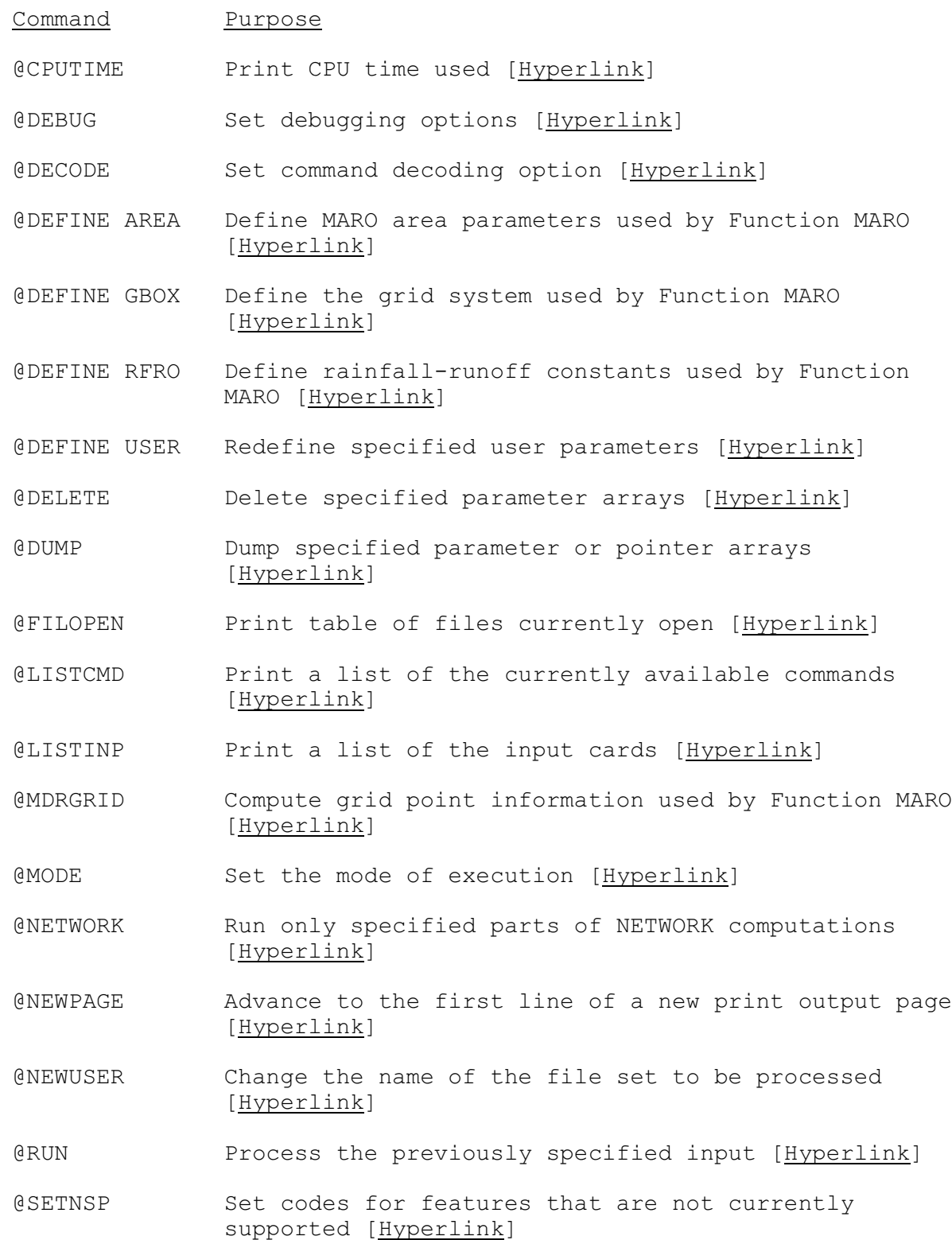

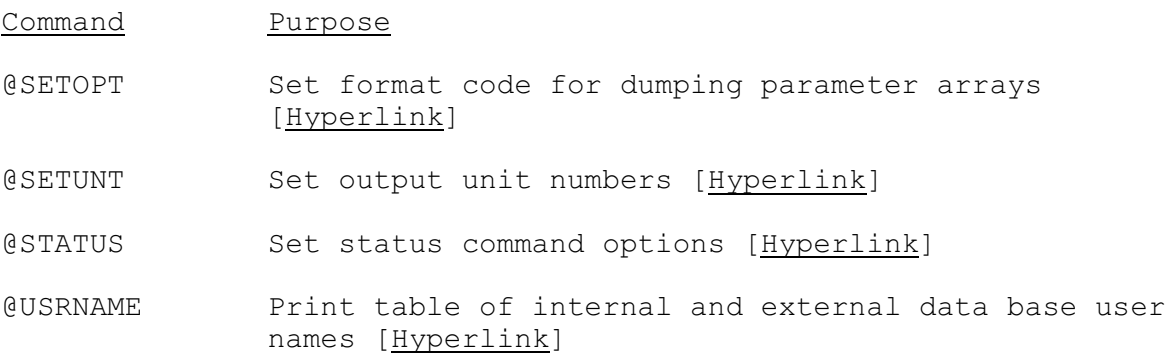